# **Naval Research Laboratory**

**Stennis Space Center, MS 39529-5004**

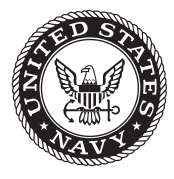

**NRL/MR/7320--10-9210**

# **User's Manual for the Global Ocean Forecast System (GOFS) Version 2.6**

LUCY F. SMEDSTAD Charlie N. Barron Tamara L. Townsend Timothy J. Campbell PAUL J. MARTIN Pamela G. Posey ROBERT C. RHODES

*Ocean Dynamics and Prediction Branch Oceanography Division*

Suzanne N. Carroll

*QinetiQ North America Stennis Space Center, Mississippi*

March 31, 2010

Approved for public release; distribution is unlimited.

# **REPORT DOCUMENTATION PAGE**

*OMB No. 0704-0188*

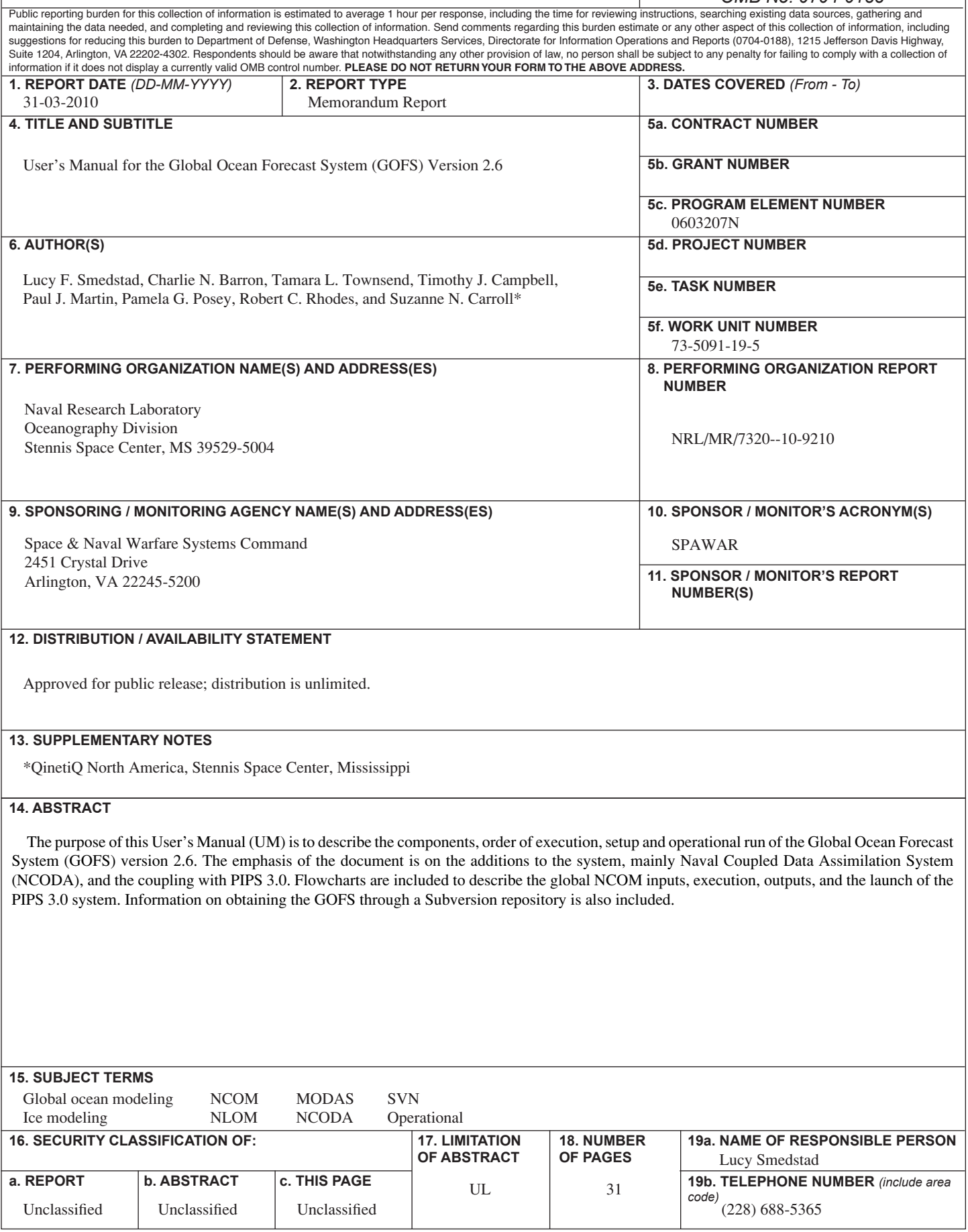

# **TABLE OF CONTENTS**

<span id="page-3-0"></span>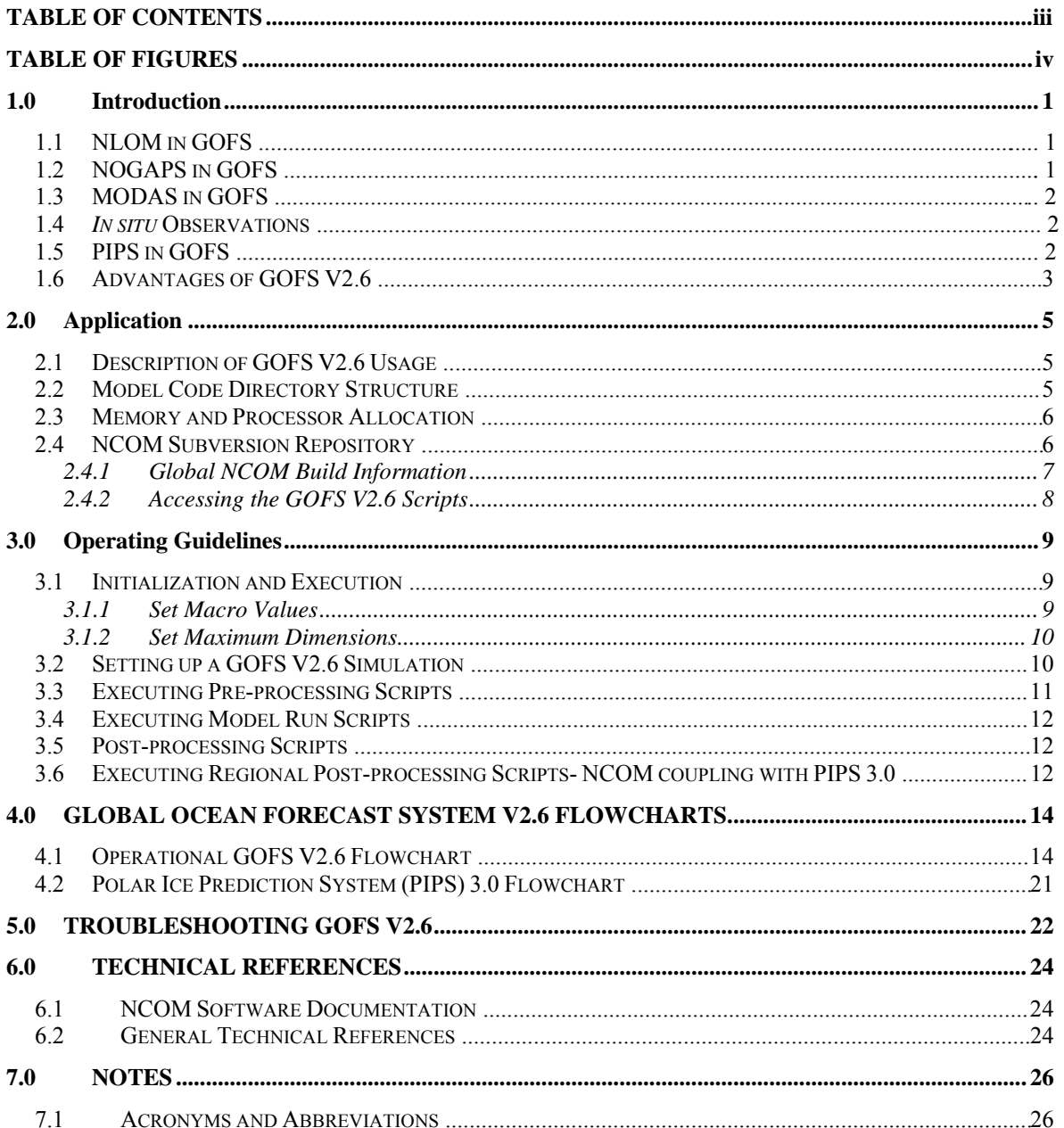

# **TABLE OF FIGURES**

<span id="page-4-0"></span>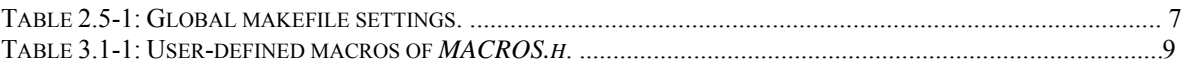

### <span id="page-5-0"></span>**1.0 Introduction**

The Global Ocean Forecast System (GOFS) Version 2.6 (V2.6) co mbines the global coverage and relatively high vertical re solution of the Navy Coastal Ocean Model (NCOM), along with th e Navy Lay ered Ocean Model (NLOM; Shriver et al., 200 7), the Modular Ocean Data Assimilation System (MODAS; Fox et al., 2002), and *in situ* profile data assimilation via th e Navy Coupled O cean Data Assim ilation (NCODA; Cummi ngs, 2005) system to best represent the evolution of deep water fronts and eddies. The GOFS is commonly referred to as "global N COM" within the operational community, given that the widely used global NCOM boundary condi tions launch several other system s in the daily operational runstream . GOFS provides enhanced skill in the n owcasting a nd forecasting of global o cean env ironmental co nditions, in cluding su rface and, where applicable, three-dimensional (3D) predictions of:

- Temperature
- Salinity
- Surface elevation
- Ocean velocity (current speed/direction or velocity components)
- Volume transport
- Eddy kinetic energy
- Sound speed
- Additional derived ocean properties

### **1.1 NLOM in GOFS**

Global NLOM has co arse vertical resolution and excludes the Arct ic Ocean and regions shallower than 200m . However, its horizontal resolution is very hi gh at 1/32°, giving it excellent sk ill in repres enting deep water fr onts and eddy location s. The sacrifices in vertical res olution and area coverage enable NLOM to be operati onal at very high resolutions. NLOM directly assimilates track-by-track altimeter data and MODAS 2D sea surface temperature (SST) analyses. The 1/32° NLOM was used exclusively in the GOFS V2.6 beginning in the fall of 2005 and was declared operational in March 2006. Shriver et al., (2007) discussed the analyses performed to declare the 1/32° NLOM superior to the 1/16° NLOM and Barron et al., (2007) compared differing versions of NLOM in a GOFS.

### **1.2 NOGAPS in GOFS**

GOFS V2.6 uses atm ospheric forcing from the Navy Operational Glo bal Atm ospheric Prediction System (NOGAPS). The 0.5° vers ion of NOGAPS has be en the atm ospheric component since January 2005. Atmospheric f orcing files are created using tim e varying *u* and *v* component surface wind stresses, air temp erature, air m ixing ratio, and net solar radiation. NOGAPS contributes these parameters, where available, as this is important for the ocean m ixed layer where inertial oscillat ions are excited by transient forcing fro m surface winds (Rosmond et al., 2002). Operational runs use three-hourly forcing. Sensible and latent heat fluxes are strongly dependent on SST, so these are calcu lated every time step using the m odel SST in bulk form ulations that include the effects o f air-sea stability

\_\_\_\_\_\_\_\_\_\_\_\_\_\_\_

Manuscript approved October 13, 2009.

<span id="page-6-0"></span>through the exchange coefficients (Kara et al., 2002). The annual clim atological SST cycle is built into th e model to a lim ited ex tent via the atm ospheric air tem perature. Including air tem perature in the formulations for latent and sensible heat flux along with model SST in the bulk f ormulation automatically provides a physically realistic tendency towards the correct SS T (Kara et al., 2003b) . Although radiation fl uxes also depend on SST to some extent, these fluxes are obtained directly from NOGAPS in order to u tilize the atmospheric cloud mask.

#### **1.3 MODAS in GOFS**

Global NCOM assim ilates temperature (T) and salinity (S ) fields generated by MO DAS. MODAS is a global statistical m odel contai ning a bim onthly clim atology that records correlations at each lo cation between surface temper ature, surface steric height ano maly, and temperature deviation as a function of de pth. Salinity is derived from te mperature by climatological correlations between T and S a nd also as a function of depth (Fox et al., 2002a). In GOFS V2.6, MODAS is used to transl ate NLOM sea surface height (SSH) into 3D te mperature and salinity fields suitabl e f or assim ilation into global NCOM. The altimetry infor mation is introduced to NCOM by this transference. GOFS takes advantage of the re latively deep water sk ill and data assim ilation of the sub-polar global ocean NLOM through MODAS' st atistical ocean model. Tem perature is taken from the MODAS 2D SST analysis, and SSH ano maly is estimated as the deviation of baroclinic NLOM SSH f rom its m ulti-year m ean. It can the n b e option ally corr ected f or the difference between the mean MODAS and mean NLOM SSH. The synthetics use NL OM SSH only in deep wate r within th e NLOM domain. Other areas use synthetic profiles based solely on MODAS 2D SST.

#### **1.4** *In situ* **Observations**

*In situ* observations may also be assim ilated into the 3D analyses. Data assim ilation used in NCOM is performed using two mechanisms: 1) adjustment of surface heat and salinity fluxes, and 2) insertion of s ubsurface T and S profiles. In both cases, the strength of assimilation is contr olled by a gr idded weig hting f unction that r eflects th e re lative confidence between the model and the data. Preparation of the data fields is independent of the NCOM assimilation itself, allowing the model to accommodate many approaches to preparing observational analyses.

In the most recent upgrade to GOFS V2.6, the mixed layer depth (MLD ) of the synthetic profiles is adjusted to that of an input ML D, such as from NLOM. Below the new MLD, blending with th e original syn thetic prof ile is accom plished via expon ential weigh ting (Barron et al., 2008). The resulting global 3D fields comprised of the MLD- modified MODAS sy nthetic profiles are then used as the background or first guess field for a standalone NCODA analysis. The 3D T an d S fields that have been updated with *in situ* profile data are then assim ilated into GOFS V2.6 by depth and geographically dependent relaxation scales.

#### **1.5 PIPS in GOFS**

The GOFS V2.6 also has been coupled to the Polar Ice Prediction System (PIPS) Version 3.0, a dynam ic sea-ice m odel that forecasts conditions in all sea-ice covered areas

<span id="page-7-0"></span>in the northern hem isphere (dow n to  $30^{\circ}$  N orth in la titude). PI PS has a horizontal resolution of approxim ately 9 km and a ve rtical res olution of 45 leve ls s o tha t Arctic shelves, con tinental slop es and subm arine ridges are accu rately rep resented. In PIPS 3.0, the Los Alamos Sea Ice Mode l (CICE) (Hunke and Dukowicz, 1997) model is coupled to NCOM to predict multi-category ice thickness, concentration, and drift in the Arctic Ocean (Posey et al., 2008b). Coupling is accomplished via exchange of regridded fields. CIC E receives global NCOM SST a nd surface velocities over the CICE model domain. NCOM receiv es ice concentration, SS T, heat flux and ice-ocean stress the day following the daily PIPS run. These PIPS fiel ds will replace climatological fields of SST, heat flux, and wind stress in the Arctic regi ons to produce a more r ealistic representation of the Arctic.

GOFS V2.6 typically runs a the ree-day hindcast and three- to- five day forecast in operational mode. At mospheric forcing co mes through winds and heat fluxes fro m NOGAPS. A database of alm ost 1000 rivers from around the world feeds into the river input of GOFS V2.6 (Barron and Smedstad, 2002).

#### **1.6 Advantages of GOFS V2.6**

GOFS V2.6 provides a resource a llocation ch oice tha t co mbines m ultiple sub-op timal models to achieve a superior system to th at of any one of its com ponent m odels run individually. It is a global mesoscale ocean m odel extending from Antarctica to a full Arctic domain, including deep and coastal re gions and global river inflows. It also assimilates synthetic T and S profiles derived from global SST analyses and SSH from a higher horizontal resoluti on deep-water global ocean model (via MODAS). The following advantages exist from the series of GOFS developments:

- Full global ocean coverage within the main model.
- Nominal coverage of  $1/8^{\circ}$  latitude (about 14 km) at 45°S.
- A global curvilinear horizontal grid that b alances preservation of grid cell aspect ratios near 1, efficient dist ribution of grid points, and maintenance of a logically rectangular grid with singularities suffici ently removed from ocean portions of the domain.
- Coverage of global coastal regions thr ough inclusion of both deep and shallow water to a minimum nominal depth of 5 m.
- Sigma-*z* vertical coordinate incorporation to allow for improved vertical resolution and to avoid problem s of sigm a coor dinates over continental slopes and *z*coordinates in m odels over regions wher e both deep and shallow areas must be resolved.
- High vertical resolution for a global model, with maximum rest spacing of 1 m for the surf ace m aterial level. This will im prove SST and m ixed-layer depth capabilities.
- Global coupling of a hig h horizontal reso lution deep water model to an accurate, deep and shallow water thermodynamic model at high vertical resolution.
- Inclusion of fresh water inflow from the major r ivers of the world with development of a global database of m onthly river clim atology (Barron and Smedstad, 2002).
- The ability to host higher-resolution nested models.
- Optimal scalability an d portability fo r effic ient use of high-perform ance computing resources.
- Generic global regridding for scalar and vector quantities from the global model to arbitrary output points, profiles or grids.

#### **1.7 New Features**

The most observable improvements are *in situ* observations (via NCODA using the MLDmodified MODAS synthetics as the first guess ). GOFS V2.6 has the following combined value added over existing global ocean modeling capabilities:

- Assimilation via re-laxation to an a nalysis of observed T and S and synthetic profiles. The synthetics are generated by MODAS using SST from MODAS 2D and SSH from NLOM. NLOM operates solely in subpolar deep water with coarse vertical resolution, but it s higher horizontal resolution m akes it a good dynam ic interpolator of altimetry data, as we ll as an excellent predictor of front and eddy location in deep water. After modifying the synthetic profile MLD using an input MLD from NLOM, obs erved T and S pr ofiles from NAVOCEANO OCNQC are assimilated via NCODA using the T an d S synthetics as the first guess (Cummings, 2005). OCNQC is an ocean data q uality control program that works in conjunction with NCODA to perform automated quality control measures on all operationally relevant ocean data streams.
- Two-way coupling (via file transfer) with the Polar Ice P rediction System (PIPS) 3.0, containing a sea ice m odel (CICE) running operationally after the global NCOM daily run with an Arctic grid spacing of approximately 9 km.
- Suitability for feedback into a data analysis system using the model forecasts as a first-guess field for subsequent analyses.
- Compatibility as the ocean com ponent of a coupled ocean-atm ospheric m odel prediction system.

### <span id="page-9-0"></span>**2.0 Application**

#### **2.1 Description of GOFS V2.6 Usage**

This m anual describes the procedu res for running the Glo bal Ocean Forecast System (GOFS) Version 2.6. Because GOFS V2.6 deliv ers outputs from the global version of the NCOM 4.0 m odel, all general NCOM ope rational instructions and details m ay be found in the User's Manual for th e Navy Coastal Ocean Model (NCOM) Versio n 4.0 (Martin et al., 2008a). The user m ay also refer to the NCOM Software Design Description (SDD), which descri bes the m odel code (Martin et al., 2008b), an article by Barron et al., (2006), which discusses NCOM physics and basic equations, and two Validation Test Reports (Barron et al., 2007a, 2008) for additional insight into the NCOM system. Only instructions specific to operating the model globally will be discussed here.

#### **2.2 Model Code Directory Structure**

The directory structure for operational use of the GOFS V2.6 system is identica l to the NCOM 4.0 directory stru cture except for the */misc\_global* subdirectory, found within the */src* file folder. Refer to (Martin et al., 2008b) for the complete model code directory structure.

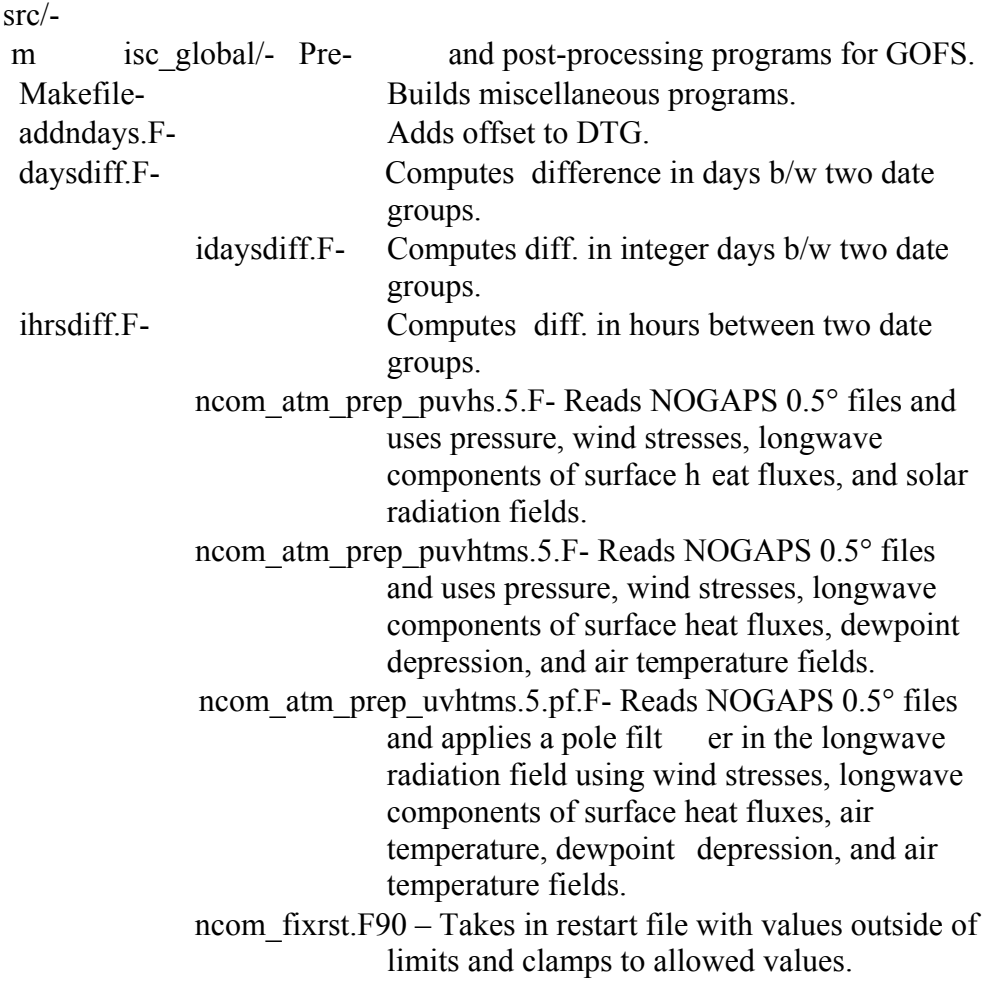

<span id="page-10-0"></span>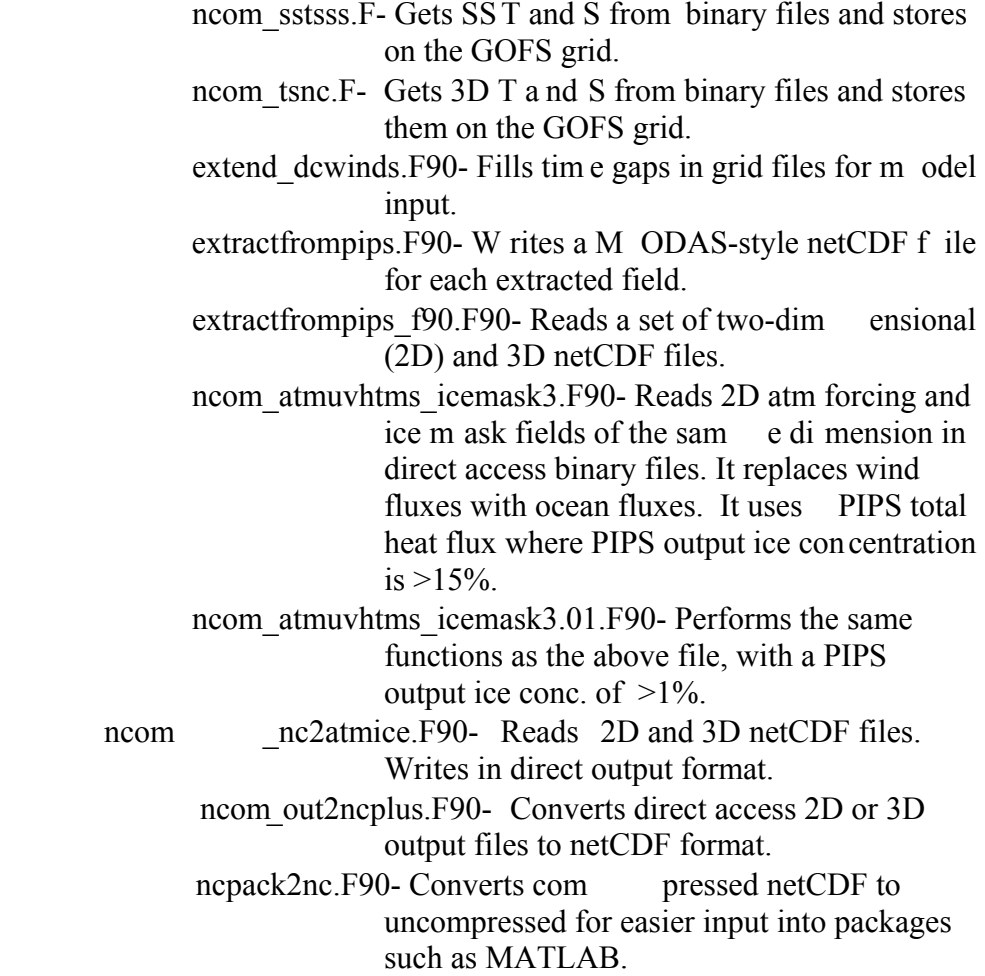

#### **2.3 Memory and Processor Allocation**

In order to successfully execute global 1/8° NCOM, there must be at least 50 GB of RAM distributed among the parallel p rocessors. Thus, 256 proces sors with 2 56 MB each will suffice, as will 64 processors with 1 GB each. The bin aries and sourc e code require at least 30 MB of disk space, with a need for at least 100 GB of scratch space for I/O of restart, forcing, assimilation, and output files.

#### **2.4 NCOM Subversion Repository**

NCOM developers at NRL routinely m ake improvements, changes and bug fixes to the model, often sim ultaneously. Therefore, th ey have created an NCOM/GOFS Subversion Repository ([http://subversion.tigris.org/;](https://198.70.52.167/exchweb/bin/redir.asp?URL=http://subversion.tigris.org/) Collins-Sussman et al., 2007), whereby dif ferent editions of NCOM and GOFS V2.6 are sto red and available for us er acces s. T hese repositories also serve as bac kup in the event of a loss of ope rational system files. The internet add ress f or the reposito ry is <https://www7320.nrlssc.navy.mil/svn/repos/NCOM> for the NCOM code or [https://www7320.nrlssc.navy.mil/svn/repos/GOFS](https://www7320.nrlssc.navy.mil/svn/repos/GOPS) for the syste m scripts and MODAS sc ripts. For web browser (read-onl y) viewing, via W ebSVN, the repository is available at<https://www7320.nrlssc.navy.mil/svn/websvn>.

<span id="page-11-0"></span>The Global NCOM code is em bedded in th e trunk of the NCOM repository. It is compiled as described in Section 2.4.1 belo w, with GLOBAL C pre -processor flags turning on the neces sary routines and array s izes for a g lobal model, including an Arctic domain.

The repository is accessible to Naval Resear ch Laboratory- Stennis Space Center (NRL-SSC) personnel as well as to select Departm ent of Defense (DoD) internet protocol (IP) addresses o utside the NRL-SSC system , su ch as the High Performance Com puting Modernization Program's (HPCMP) DoD Su percomputing Resource Center (DSRC) platforms. A user account m ust be re quested from and created by Tim Ca mpbell ([tim.campbell@nrlssc.navy.mil](mailto:tim.campbell@nrlssc.navy.mil)). Send Dr. Campbell a digita lly signed email request and he will reply with an en crypted email containing a username and initial password. Af ter receiving th e initial pa ssword, go to <https://www7320.nrlssc.navy.mil/svn/websvn>and click on the "Change Your SVN Password" link to change the password.

#### **2.4.1 Global NCOM Build Information**

**README.make** contains essential GOFS V2.6 build inform ation. GNUmake is required for the GOFS build. Note that on som e platforms GNUmake is r eferred to as "g make". Compiling for a global simulation requires the following commands:

> setenv NCOM\_ARCH "ibm\_sp" setenv NCOM COMP "default" gmake ncom NCOM\_USER=global cd src/misc gmake NCOM\_USER=global

For com piling sim ulations, NCOM ARCH i s set to the e approp riate m achine type, NCOM\_COMP (the compiler). The NCOM\_USER variable refers to user-specific compile settings that are available in the appropriate

**config/\$(NCOM\_ARCH).\$(NCOM\_COMP).\$(NCOM\_USER).mk** makefile fragment. Settings specific for compiling global NCOM on IBM with the AIX ( default) compiler are in **config/ibm sp.default.global.mk** (See Table 2.5-1). These are en abled by setting NCOM USER=global in the user environm ent or on the make comm and line, as shown above. **NOTE:** Do not use libsetup, as it is not needed. The file **notice norm** setup plib.**F** conflicts with strlen in the netC DF library as well. See Martin et al., (2008a) for a complete discussion of required and optional build variables.

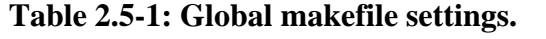

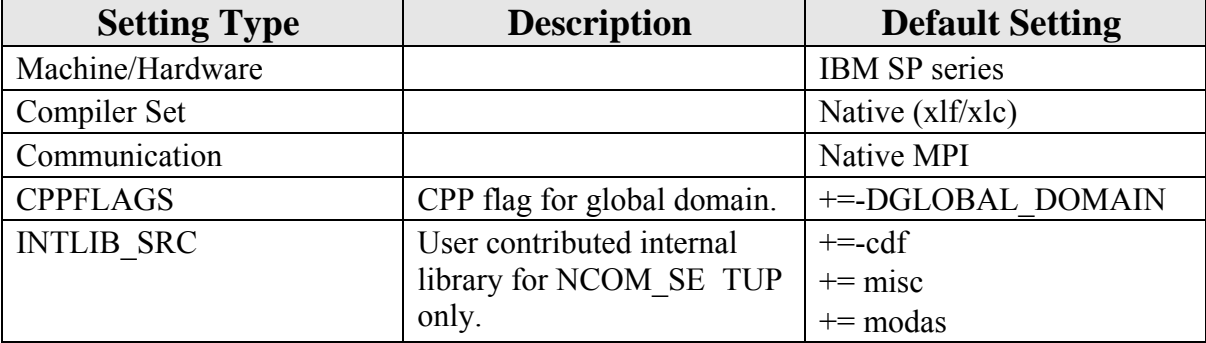

<span id="page-12-0"></span>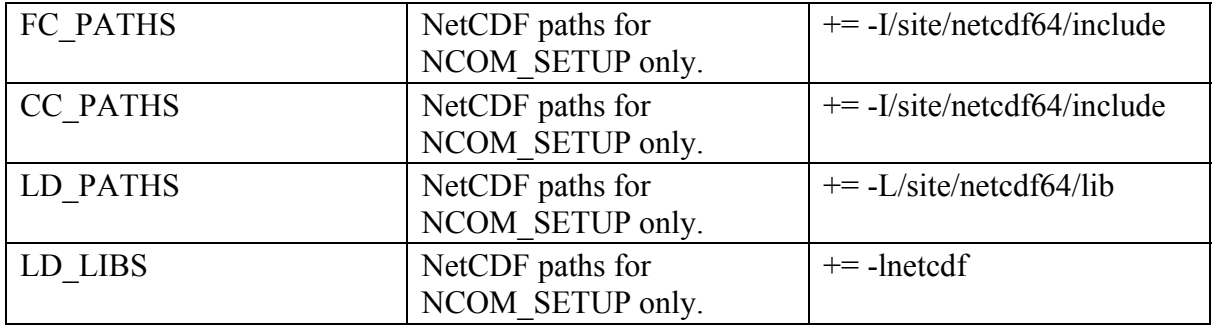

#### **2.4.2 Accessing the GOFS V2.6 Scripts**

The GOFS V2.6 is executed through a series of run scripts for global NCOM and its associated programs. These are located in the

[https://www7320.nrlssc.navy.mil/svn/repos/GOFS](https://www7320.nrlssc.navy.mil/svn/repos/GOPS) repository. Stepwise instructions for operating the system can be found in Section 3.3.

- **glb8\_3b/** subdirectory- Contains the daily scripts needed to run the global model.
- **scripts**/ subdirectory- Contains the post-pro cessing routines and a link to netCDF versions of global domain grid files found in **glb8\_2a/nc**.
- **NCODA** di rectory- Contains scripts required to run the global NCODA preprocessing.
- **modas/syn/glb8** v3b directory- Contains scripts required to run the MODAS preprocessing. This, in turn, generates input s ynthetic files in a separate parallel preprocess.
- **PIPS** directory- Contains the following:
	- 1. PIPS code found in **rundir.pips.v3.1**, **bld**, and **source** (see Posey et al., 2008a).
	- 2. PIPS domain grid files, found in **ncdirmaster** (see Posey et al., 2008b)**.**
	- 3. NOGAPS and NCOM input pre-processing, found in **data\_in.**
	- 4. PIPS3 directory containing the scripts that send data between the models.

### <span id="page-13-0"></span>**3.0 Operating Guidelines**

The following operational guidelines are solely for instructions unique to the operation of GOFS V2.6. The user should refer to the NCOM 4.0 User's Manual (Martin et al., 2008a) for all other stepwise directions for running this model.

#### **3.1 Initialization and Execution**

The GOFS V2.6 consists of several UNIX C she ll scripts, with each script initializin g the next. The scripts begin by creating input f ile formats required by global NCOM 4.0 and ending with regional ex tractions of the output s. All s cripts in th e pre-processing, model run, and post-processing phases of the daily system use the file *NCOM.env* to set most of the needed environmental variables.

Three environmental variables are comm only us ed throughout the scripts. The starting date, *idtg1start*, is set via the *NCOM.env* file. It is the beginning of the hindcast, generally set three da ys prio r to the m odel analysis. Th e analy sis d ate, *idtg1analysis*, is us ually today's date. Th e forecast date, *idtg1end*, is typically set to four days, or 96 hours, after the analysis date.

#### **3.1.1 Set Macro Values**

Set MACRO values in the file *ncom\_4.0/include/MACROS.h.* Macros are defined in Table 3.1-1.

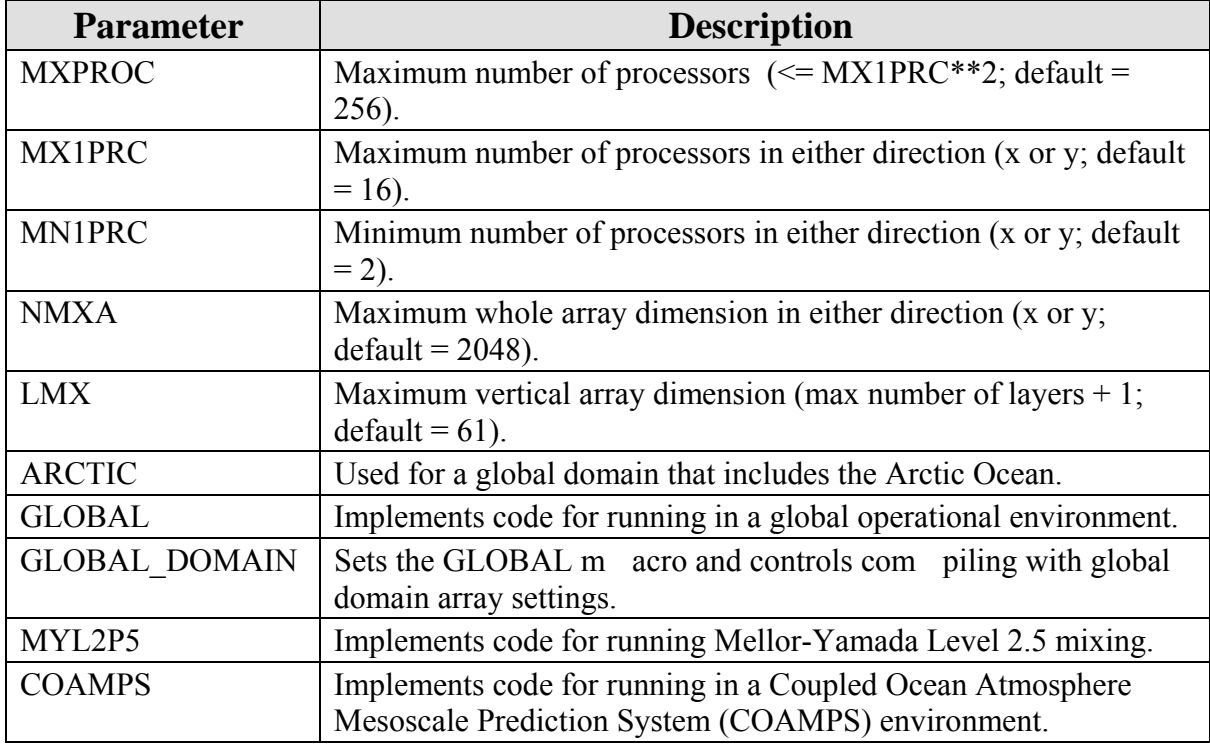

#### **Table 3.1-1: User-defined macros of** *MACROS.h***.**

<span id="page-14-0"></span>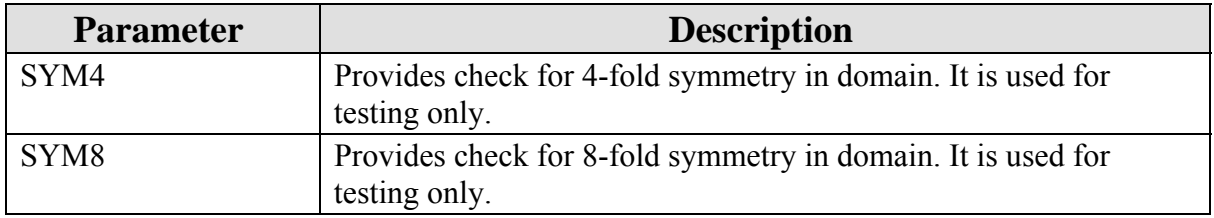

#### **3.1.2 Set Maximum Dimensions**

Maximum allowed dimensions are set in the file *ncom\_4.0/include/PARAM.h*. These will be 2048 x1280. The *PARAM.h* variables are used to dim ension some scratch arrays in the model code. The only variable that changes for GOFS usage is:

*nrivmx*- maximum allowed number of (horizontal) river inflow points, set to 2000.

#### **Note: See file** *ncom\_4.0/doc/READMEs/README.include* **for more discussion.**

#### **3.1.3 Updating the Rivers File**

The global rivers database is m aintained in the Subversion repository at <https://www7320.nrlssc.navy.mil/svn/repos/RIVERS>. This database is contained in the *rivers.dat* text file. I ts README file explains how the database was built and con tains a list of edits m ade, such as river additions a nd corre ctions to m outh location s. Th e f ile *README.read.rivers.dat* gives instructions on Fortran di rect read s of the text file. The *README.make.model.input* contains the run command

ncom\_setup\_rivers.exe rivers.dat sstscl\_gdem3vs.A sstscl gdem3vs.B orivs 1.D ohgrd 1.A ovgrd 1.D odimens.D,

which takes the *rivers.dat* flow levels, inpu ts an SST and sea surf ace salinity (SSS) climatology from GDEM, and outputs the *orivs\_1.D* file.

#### **3.2 Setting up a GOFS V2.6 Simulation**

Global NCOM (ncom1) runs are usually on ly changed by copying an entire global directory and changing the OPARM file or som e other input. Preprocessing is conducted in the top level NCOM directory, /u/hom e/ooc/models/ncom1/\$runname. To start the preprocessing sequence, type csh dailyncom.com or csh dailyncom.com (date) to redo a proc essing sequence. These scripts r un **ncom\_prep.com** with appropriate arguments. The script **ncom\_prep.com** gets the SST and SSH dat a from mass storage as well as other necessary fil es. It t hen s tarts pr eparing s ynthetics usi ng **syn\_prep\_poe.com**, whi ch que ues one **dosyn.com** for each date (all runnin g in parallel). The script **ncom\_prep.com** gra bs NOGAPS atm ospheric forcing fields and starts their preparation using **atmstartprep.com**, which, in turn, queue s one **master prep.com** for each dat e (all runn ing in parallel). Once synthetics ar e prepared, **ncom\_prep.com** be gins preparati on of T/ S assimilation data using **tsstartprep.com**. The s cript **tsstartprep.com** queues one **master prep.com**, whi ch calls **ncom\_sstsss\_setup.com** and **ncom\_ts\_setup.com**. Once al l prepar ations ha ve finishe d,

<span id="page-15-0"></span>**ncom prep.com** copies data to operational NAVOCEANO DSRC compute platform and mass storage and queues the model run on the IBM SP4, at /*u/home/ooc/models/ncom1/\$runname/***startrun.com**. The model is then run on *HABU* (if the preparation worked correctly, the model should be automatically queued and no human intervention is required).

The script **startrun.com** creates a run script for the model named **ncom \$(runname) \$(idtg1analysis)).com,** which is based on **master\_script.com** and **master.awk**. The model setup is controlled by parameters set in **OPARM\_1\_initial.D** or **OPARM\_1\_restart.D**. Once the model has finished its run, the output is copied to mass storage. Model post-processing is conducted on the IBM SP4, which includes copying data to mass storage, making 2D and 3D netCDF files, 2D RGB files, and computing transports. The interfacing and operational environment for the global NCOM nowcast/forecast system, which demonstrates the relationship between the components of the system and associated files, is illustrated in Section 4.0.

#### **3.3 Executing Pre-processing Scripts**

- The **dailyncom.com** script is initialized via a crontab that calls **ncom\_prep.com**.
- The script **neom prep.com** is the longest running component of the system. It launches jobs on the operational NAVOCEANO DSRC compute platform to create surface forcing fields from NOGAPS products, jobs to create the blended synthetics, and resulting assimilative data inputs. Specifically, **ncom\_prep.com** calls **syn\_prep.com**, **ncoda\_syn\_prep.com**, **atmstartprep.com**, and **tsstartprep.com** and then waits for up to 16 hours, testing every 10 minutes for the files needed to place the model script in the operational queues. Once these files are found, **startrun.com** is called, generating the specific script needed for the current day's model run. This is done by incorporating **master\_script.com** via **master.awk**. Once the model run enters the queue, **ncom\_prep.com** is complete.
- The **atmstartprep.com** script takes in **buildgrids** winds.com, which reads the NOGAPS file formats as transferred to NAVO. The script calls **ncom** atm prep uvhtms.5.pf.exe which runs on one processor to create surface forcing in the *osflx* file form that is read by NCOM 4.0.
- The script syn prep.com builds a script that runs **dosyn** poe.com, which incorporates **dosyn.com** to run one job per day of the model run (plus an additional start  $-1$  and end  $+1$  day) and creates MODAS synthetics for each day of the model run. The resulting 2D SSS and SST and 3D synthetic potential T and S files are output in netCDF file format.
- The script **ncoda** syn prep.com generates and submits a date-specific version of **ncoda prep.com**, which runs **transfer input data.s** and **loop** analyses.s. The former retrieves the needed NAVO OCNQC profile data and MODAS synthetic T and S files that will comprise the NCODA first guess. The latter builds and submits **ncoda\_analysis.com** for each hindcast date. In the operational queue, these multiple NCODA analyses run concurrently. At the end of each NCODA hindcast analysis,

<span id="page-16-0"></span>**ncoda** post.com first runs **synthetics** post.s, which updates the first guess field with the analyzed increments, then runs **transfer** output data.s. Output includes netCDF files of the T and S NCODA analyses as well as netCDF and binary files of SST and SSS that have been extracted from the 3D T and S files.

• The script **tsstartprep.com** sources **ncom** sstsss setup source.com and **ncom\_tsnc\_setup\_source.com,** which run **ncom\_sstsss.exe** and **ncom ts.exe,** respectively. Each runs on one processor and reads in binary SST and SSS files or netCDF synthetic T and S files and creates surface or 3D files in the *osstf* and *otsf* file forms read by NCOM 4.0.

#### **3.4 Executing Model Run Scripts**

- Master script.com is used as a template for a specific script submitted to run NCOM 4.0 every day. **Startrun.com** creates the daily script. The model executable, **ncom.exe**, runs on 256 processors.
- The model script calls **fixname.com** to rename the model outputs into hindcast and forecast specific filenames. It calls **postproc\_script.com** to begin the post-processing, as well as **transfer** output script.com and **transfer\_restart\_script.com**.
- With the exception of **transfer** output script.com and **transfer restart script.com,** which run on designated nodes to send data to mass storage, the 256 processor reservation left over from the model run is retained to parallelize post-processing tasks.

#### **3.5 Post-processing Scripts**

- The **postproc** script.com script runs **out2ncplus** sf script.com and **out2ncplus 3d script.com**, creating separate scripts for each model day for the surface and 3D fields, respectively. Each of these calls the script **ncom\_out2ncplus\_all.com** to run **ncom\_out2ncplus.exe,** which performs all of the reformatting to generate netCDF and transport files from the model's binary outputs.
- The **out2ncplus** scripts launch the transfer of all netCDF and transport files to mass storage. They incorporate the following three modules into jobs that run in the transfer queue: **transfer nc 3d.module**, **transfer\_nc\_sf.module**, and **transfer\_transport.module**.
- The **out2ncplus** scripts launch the standard regional extraction routines using **regional\_tasks.com**, which reads a list of regions from **regional tasks.lis**. Each regional extraction routine is very specific and must be hand-edited to specify the coordinates of the sub-region and the type of field to be extracted.

#### **3.6 Executing Regional Post-processing Scripts- NCOM coupling with PIPS 3.0**

• After NCOM runs each day, it calls the regional post-process script **launch pips.com,** which runs **ncom2pips.com** for that day.

The **ncom2pips.com** script uses MODAS regriddi ng routines to regrid the NCOM surface tem perature and velociti es onto the PIPS grid in netCDF format. PIPS then extr acts the d ata from the netCDF f iles into a tex t file and runs **average\_file\_realtime.x** to make a daily mean for input.

- After PIPS 3.0 has run, **launch ncom.com** is ca lled. This r uns **ncom2pips.com**, which, in turn, starts the parallel process **regrid\_pips\_poe.com** of serial jobs. Following these script runs, **regrid** pips.com will regrid the PIPS output every three hours onto the NCOM grid, including the ice concen tration, heat flux, and ice-ocean stresses. Sea surface temperatu re files are only regridded at the 00 hour. The **fill4.com** rou tine m asks noise at th e land-sea boundaries, and the **landmask.com** script places the NCOM landm ask onto the newly gridd ed fields.
- Ice-ocean stresses, heat fluxes, and ice con centrations are brought into **ncom\_4.0/bin/sigz.global/ncom\_nc2atmice.exe**, thu s cre ating an **atmice.A** file. PIPS 3.0 is run for 96 hour s and files are persisted for an additional 24 hours. The **atmice.A** file is saved for the following day.
- The executable **ncom\_4.0/bin/sigz.global/ncom\_atmuvhtms\_icemask3.01.exe** is run the next day, after the NOGAPS forcing **OSFLX\_1.A** file is made. This uses ice concentration to determine where ice is present (at a concentration of 1% or higher) and replaces wind stresses with ice ocean stresses and heat fluxes over the NCOM bulk-formulae heat fluxes.
- The SST outputs are blended into the MODAS 2D synthetics by using ice concentration to determine where ice is present. The ice concentration file, **aice,** is used to assess three types of areas: those with significant ice, those near ice areas, and tho se in open w ater. A m inima of ice areas with a value of at least 0.0001 creates a lesser ice mask and is used to m ake a mask of 1's and 0's. A creep fill is used to expand the m ask to areas near ice. In near-ice areas and in region s with high ice concentration 1's are used and for open water 0's are used. For in-between areas, a blend zone filled with special values has been created.
- An ice m ask *(blendmask)* of 1's and 0's is generated as well as an inverse ice mask (*blendmaski*) of 0's and 1's. The *blendmaski* will be multiplied by the MODAS SST output the following day. The *blendmask* is m ultiplied by the PIPS SST netCDF output.
- By running **grdmath.com,** the PIPS and MODAS ble nded files, with their inverse m asks, are added toge ther in the NCOM synthetic pre-processing for the following day. Persisted f iles ar e used to m ake up for the last record.

#### <span id="page-18-0"></span>**4.0 GLOBAL OCEAN FORECAST SYSTEM V2.6 FLOWCHARTS**

#### **4.1 Operational GOFS V2.6 Flowchart**

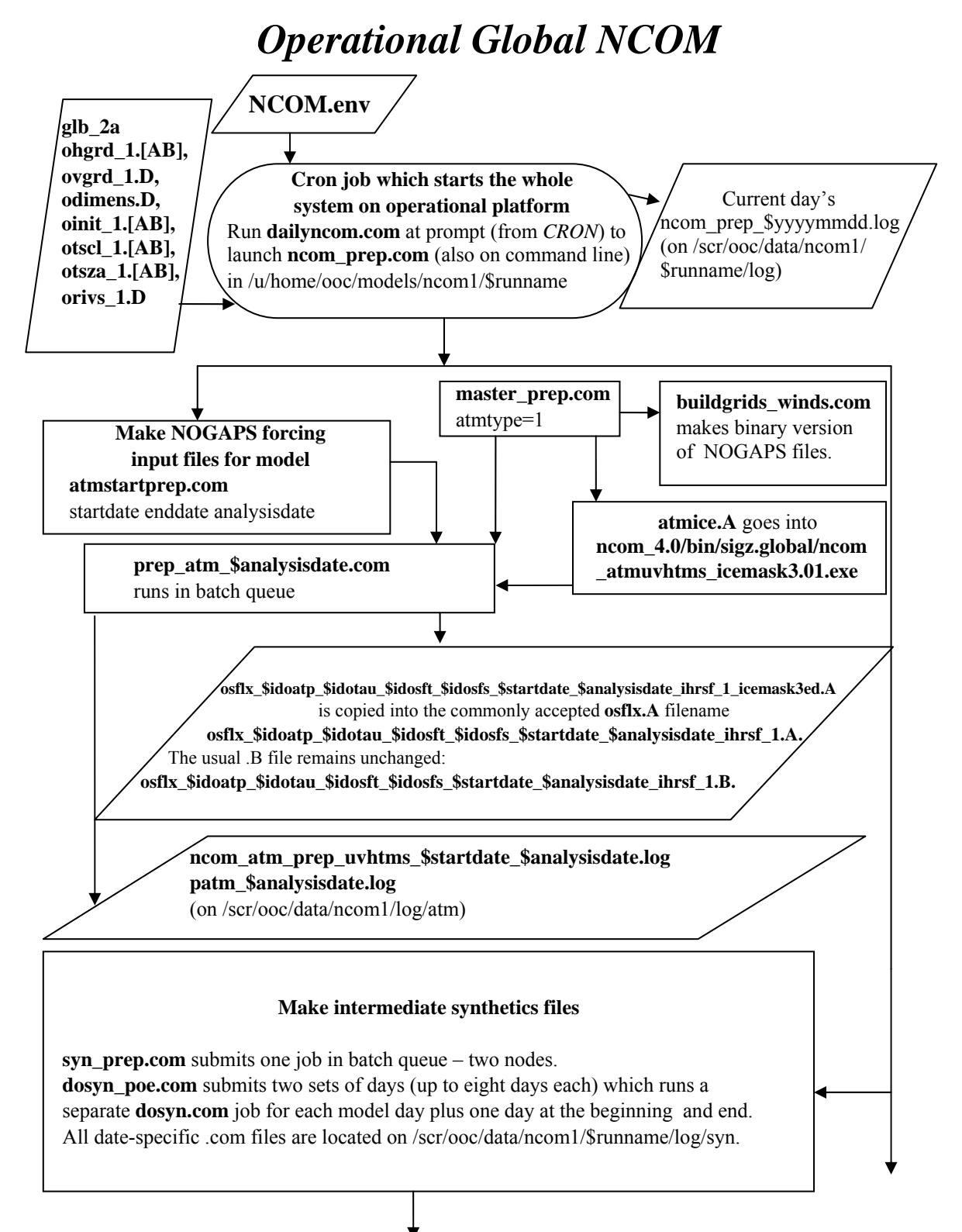

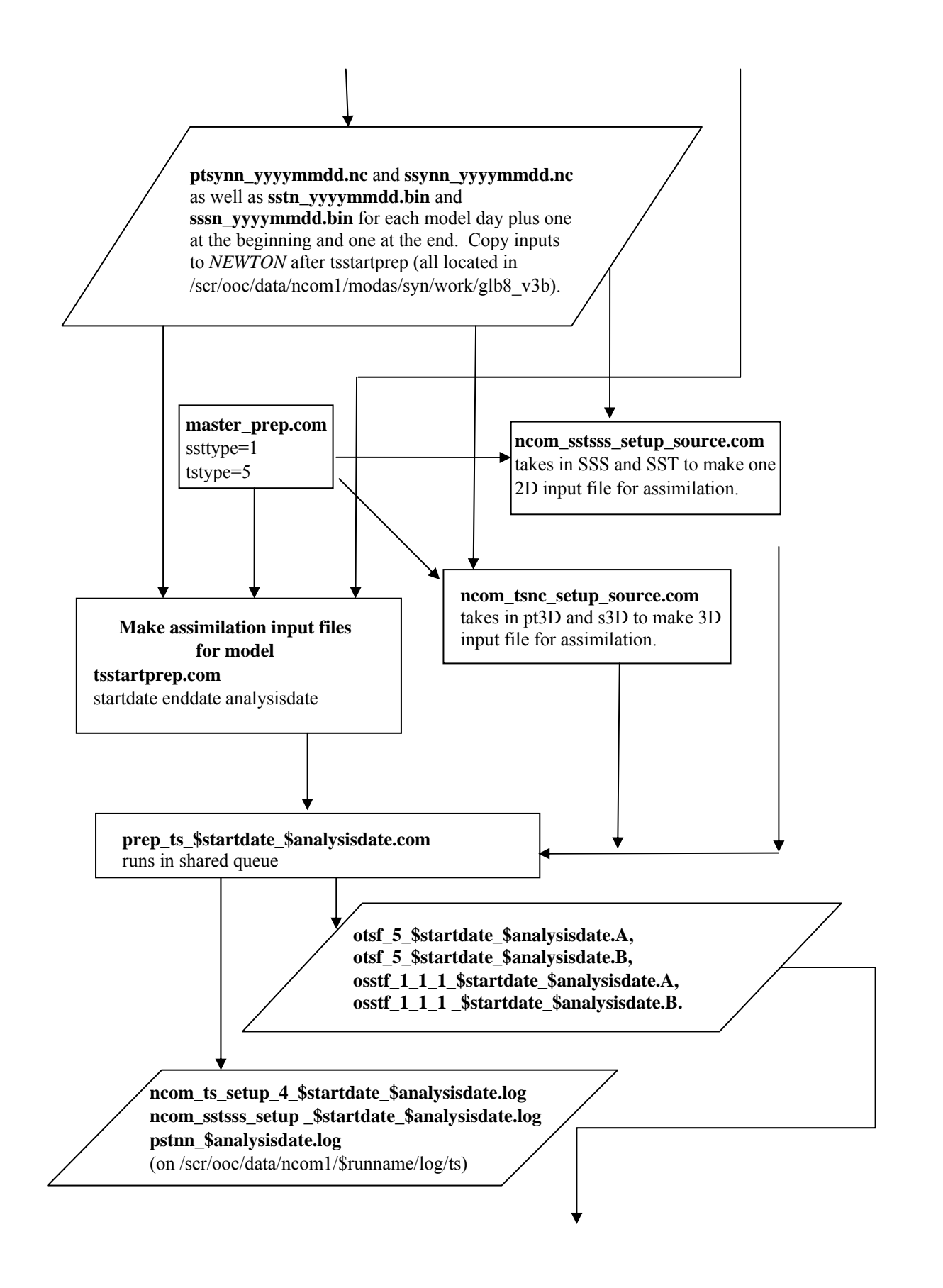

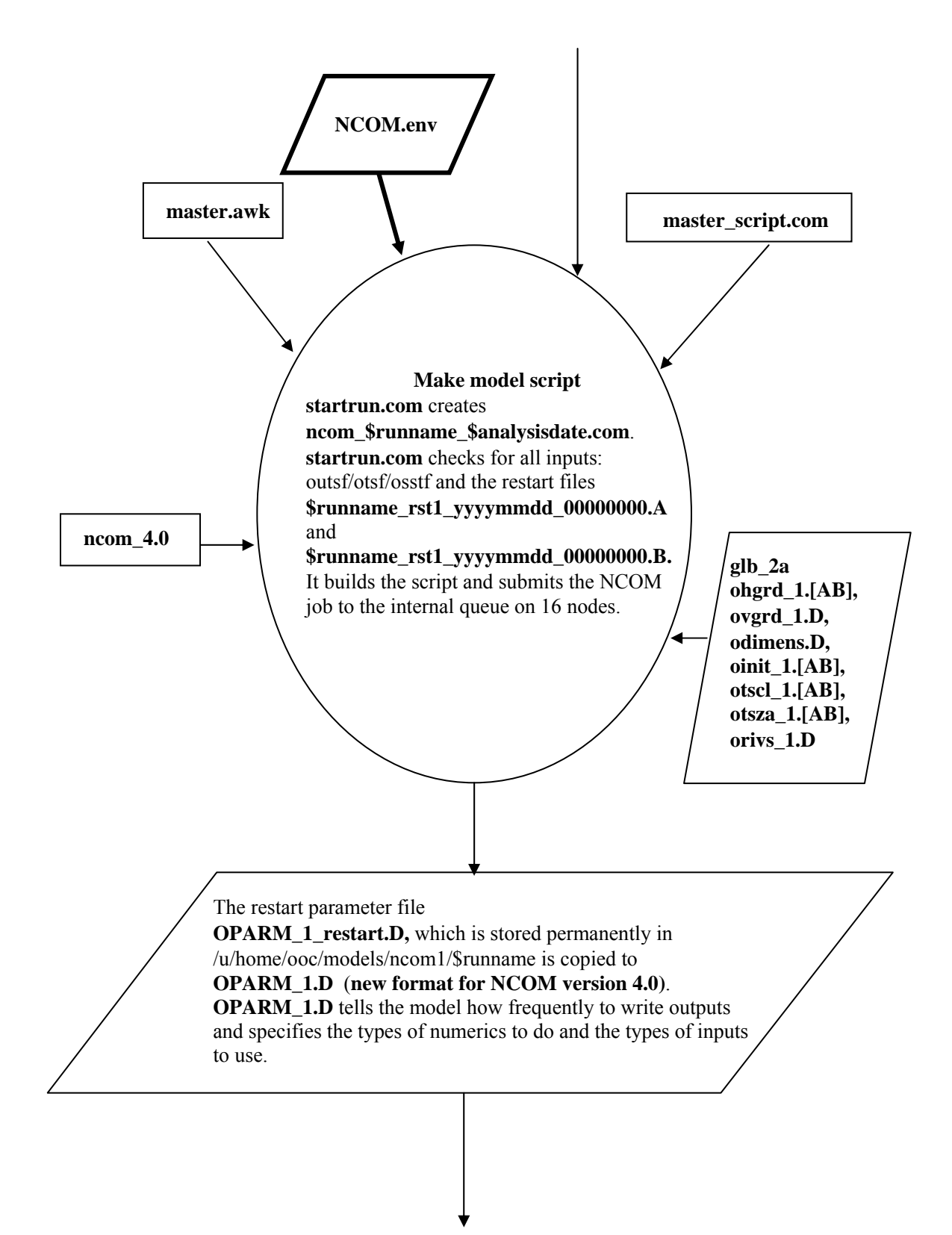

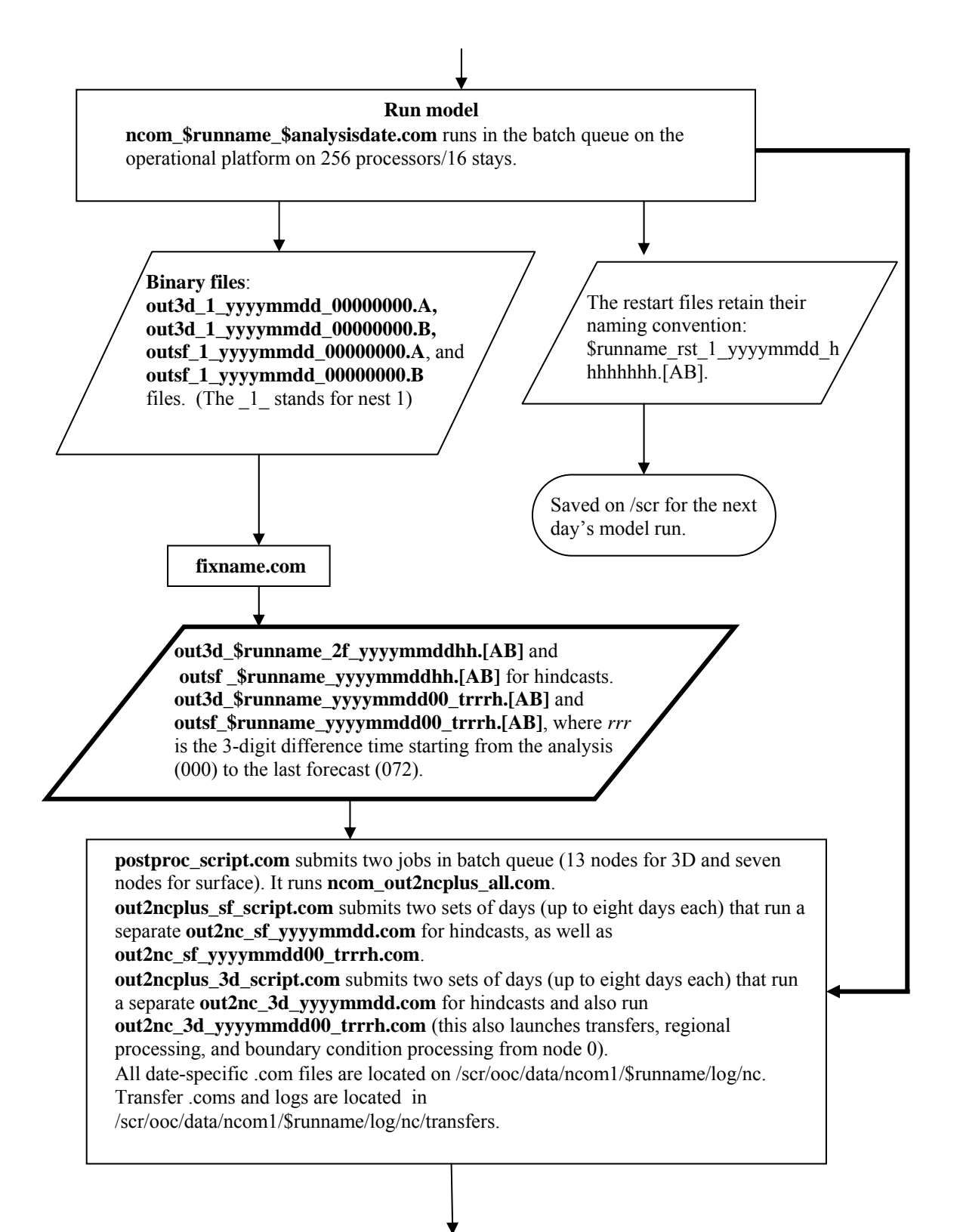

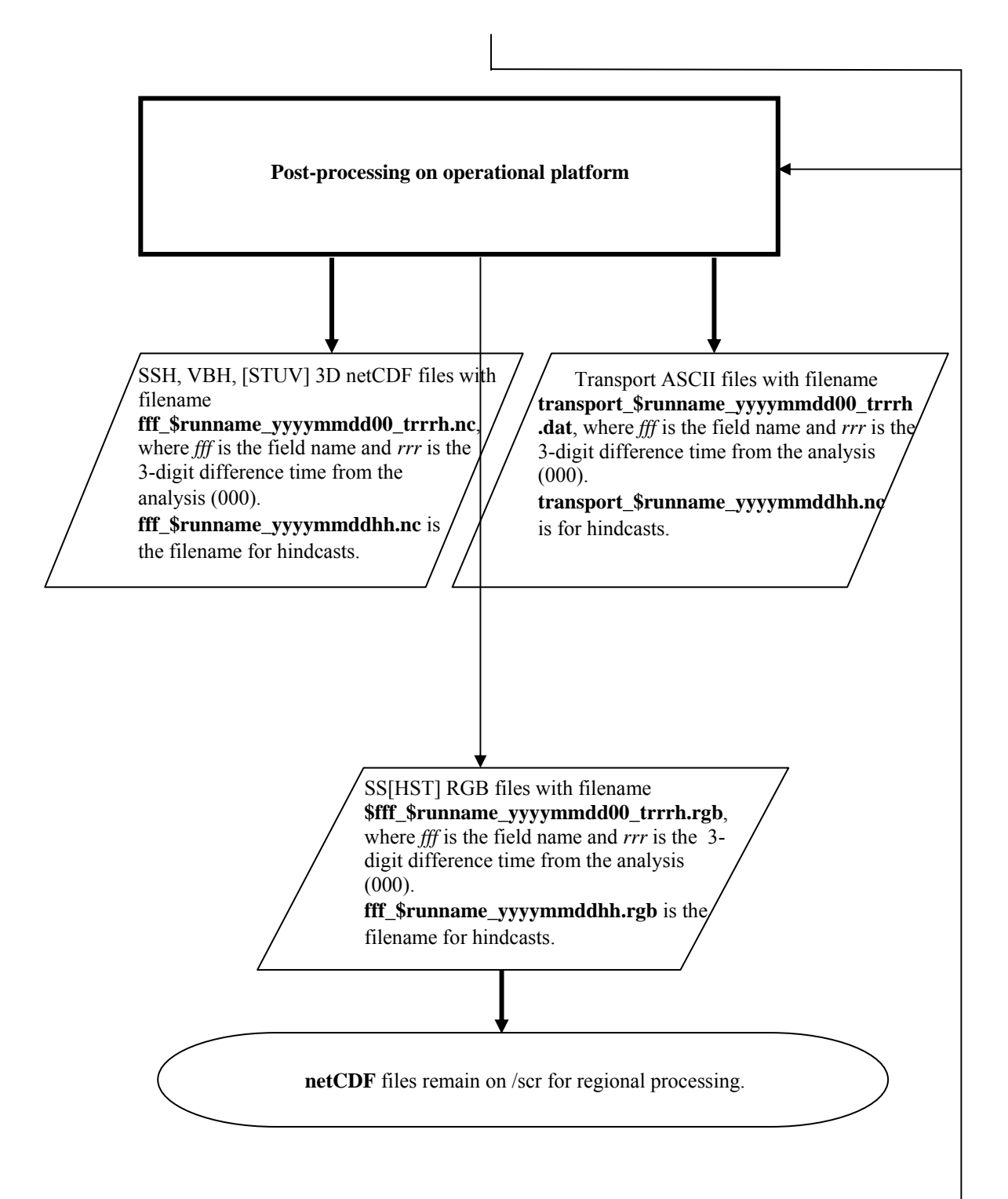

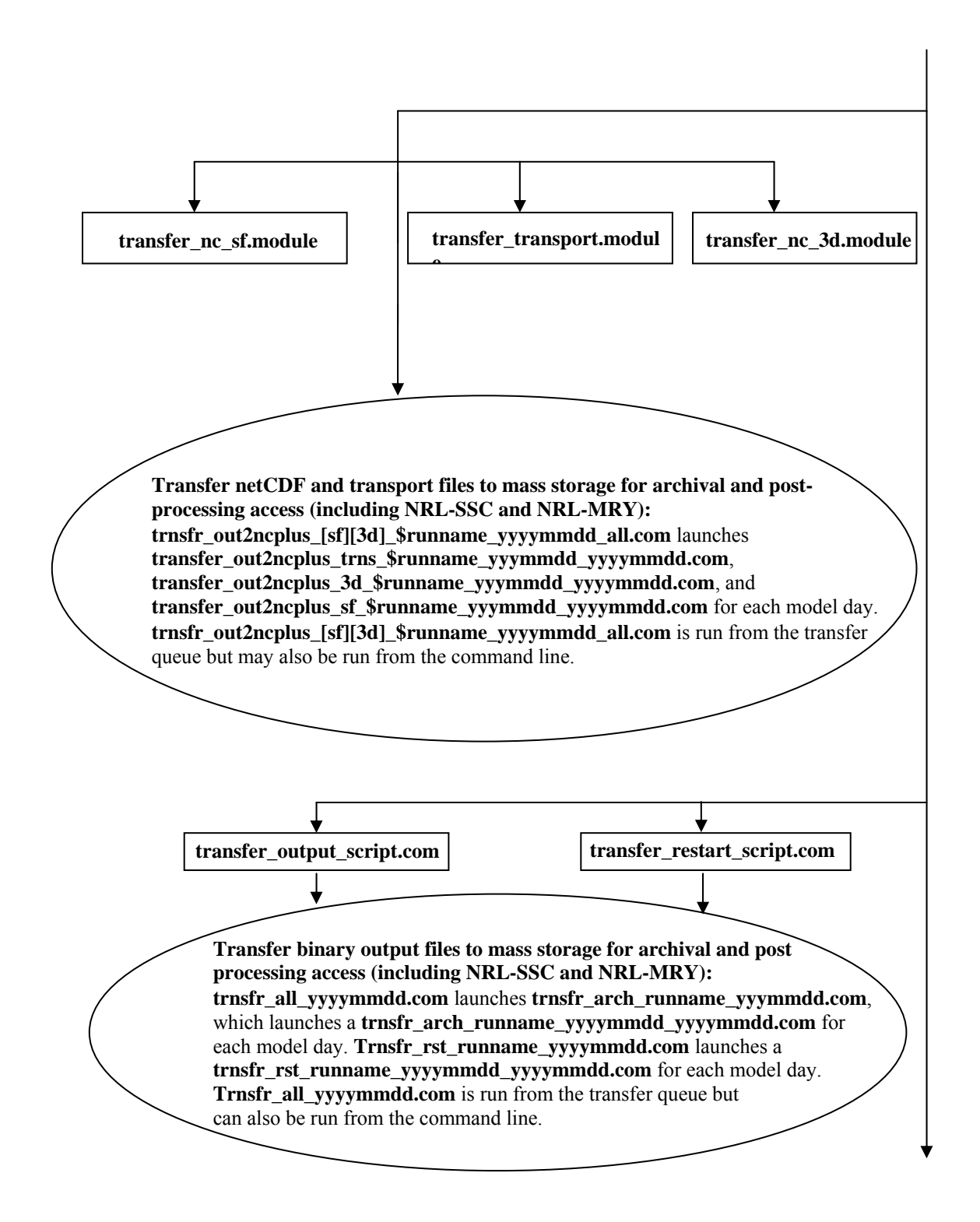

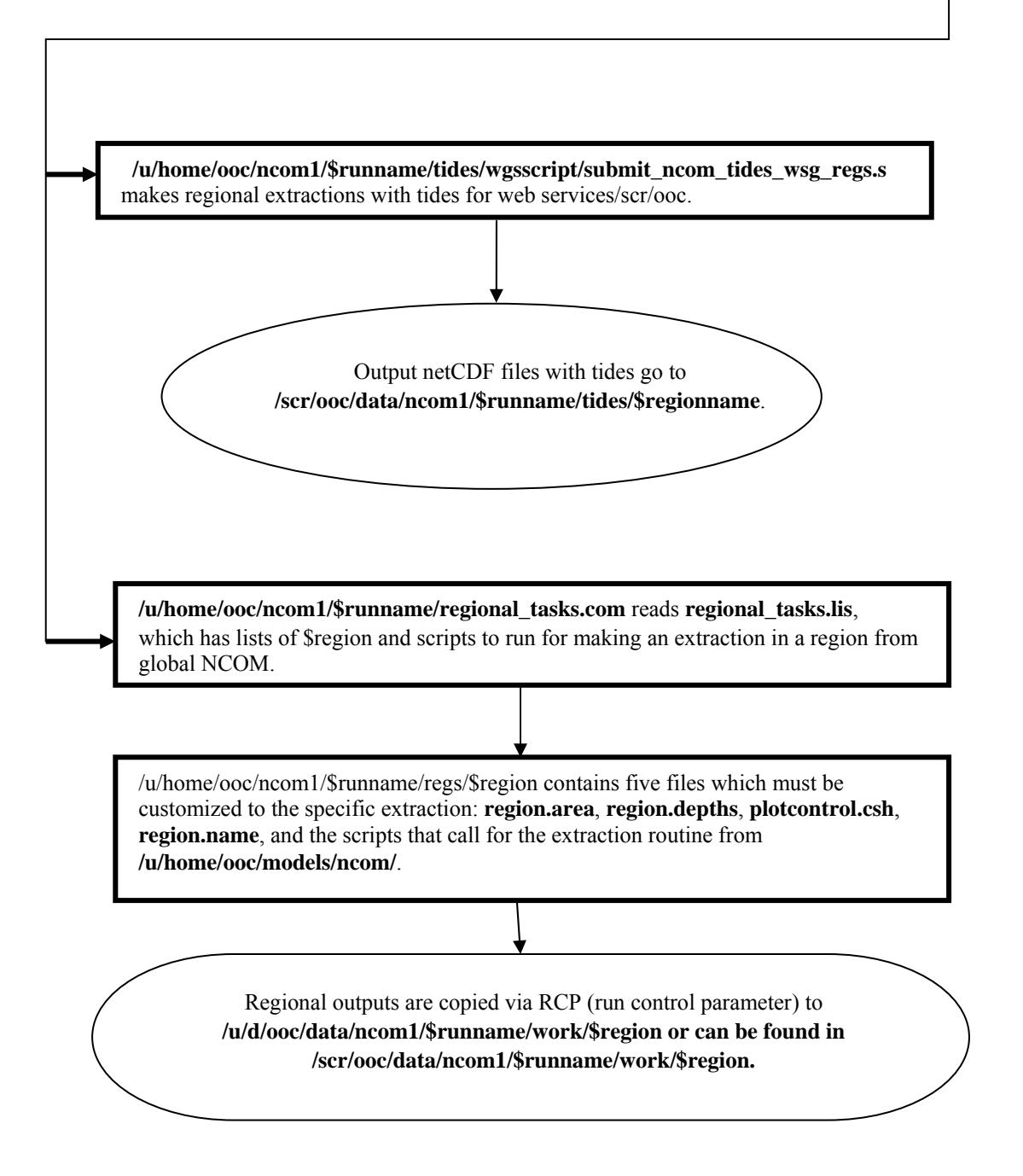

#### <span id="page-25-0"></span>**4.2 Polar Ice Prediction System (PIPS) 3.0 Flowchart**

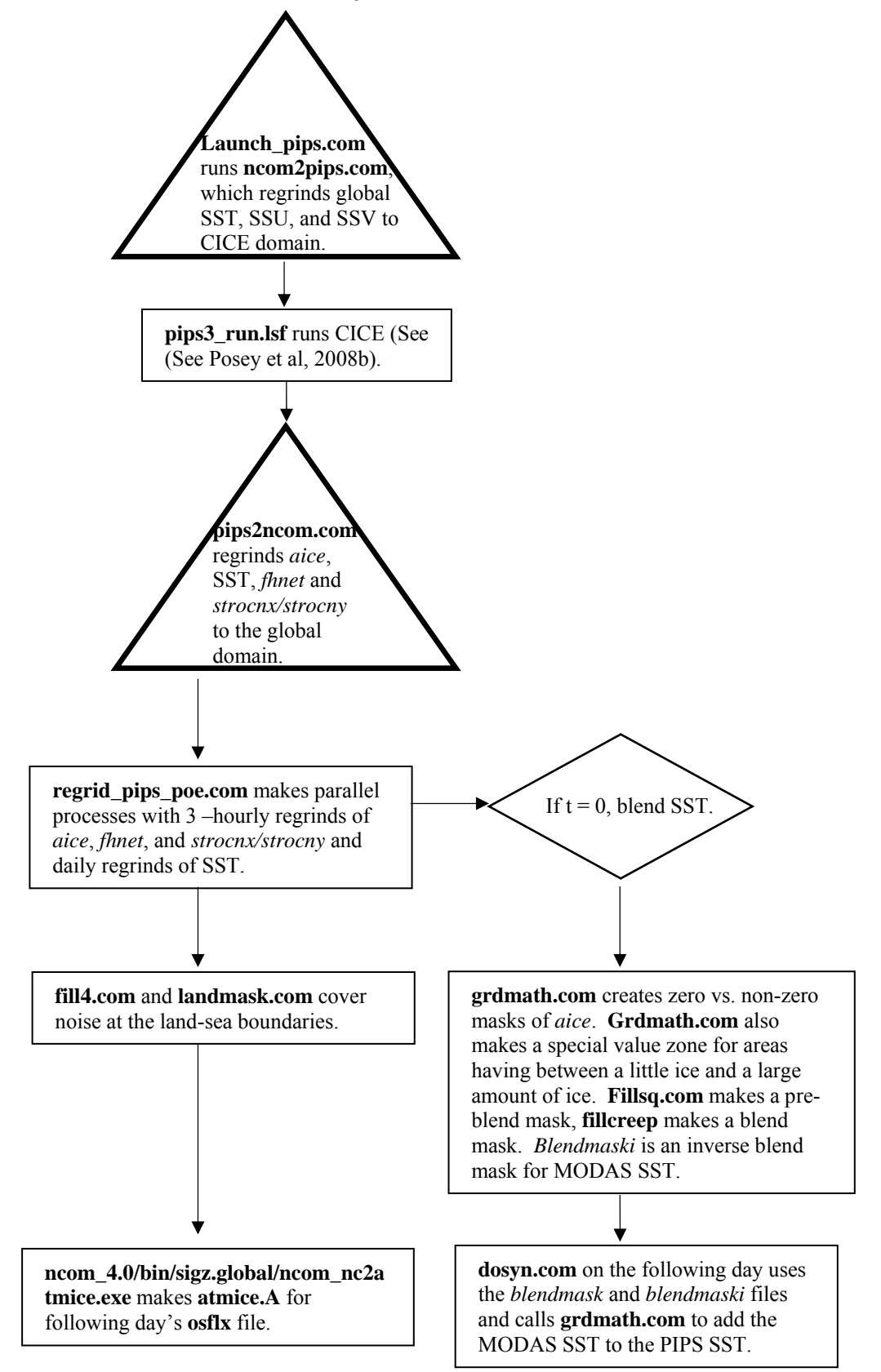

# <span id="page-26-0"></span>**5.0 TROUBLESHOOTING GOFS V2.6**

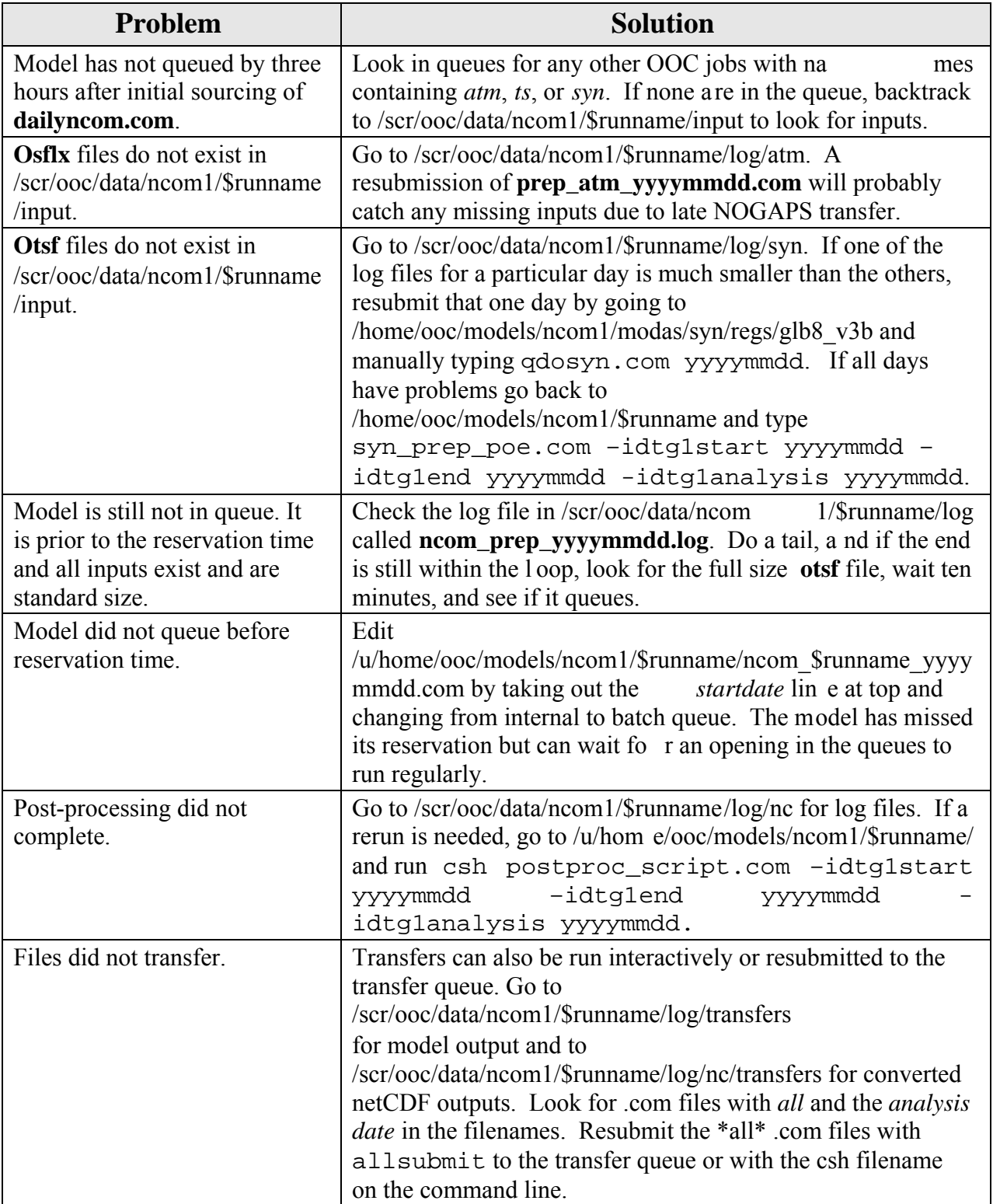

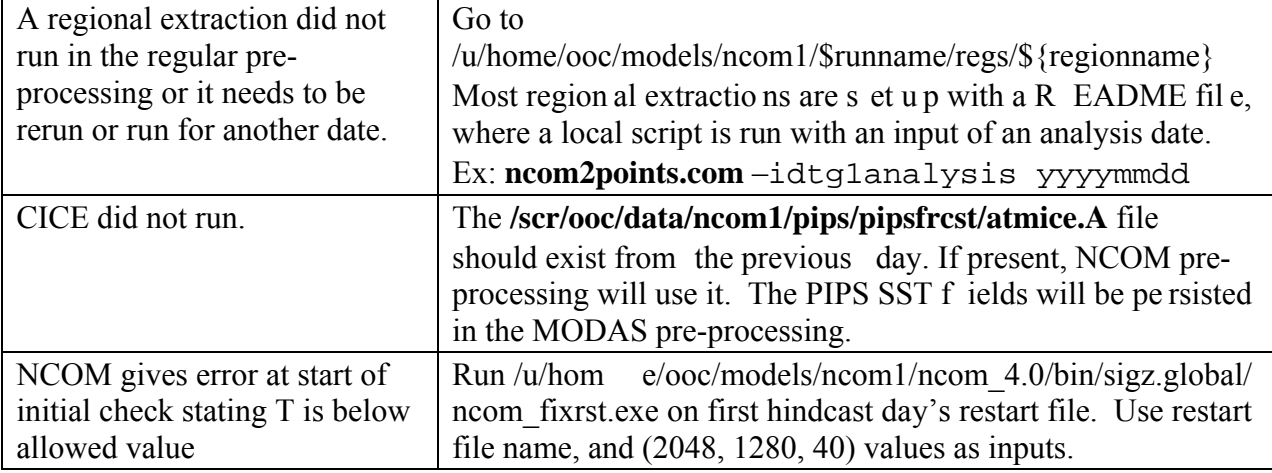

#### <span id="page-28-0"></span>**6.0 TECHNICAL REFERENCES**

#### **6.1 NCOM Software Documentation**

- Barron, C.N., A.B. Kara, R.C. Rhodes, C. Rowley, and L.F. Sm edstad, (2007a). "Validation Test Rep ort f or the 1/ 8° Global Navy Coastal Ocean Model Nowcast/Forecast System." *NRL Tech Report,* NRL/MR/7320—07-9019, Naval Research Laboratory, Stennis Space Center, MS.
- Barron, C.N., R.W. Helber, T. L. Townsend, L.F. Sm edstad, and J.M. Dastugue, (2008). "Validation Test Report: MLD- Modified Synthetics and NCODA Profile Assimilation in Global NCOM." *NRL Tech Report*, subm itted, Naval Research Laboratory, Stennis Space Center, MS.
- Martin, P.J., (2000). "Description of the Navy Coastal Ocean Mo del Version 1.0." NRL/FR/7322—00-9962, Naval Research Laboratory, Stennis Space Center, MS.
- Martin, P.J., C.N. Barron, L.F. Sm edstad, T.J. Campbell, A.J. W allcraft, R.C. Rhodes, C. Rowley, T.L. Townsend, and S.N. Carroll, (2008a). "User's Manual for the Navy Coastal Ocean Model (NCOM) Version 4.0." *NRL Tech Report*, NRL/MR/7320-- 08-9151, Naval Research Laboratory, Stennis Space Center, MS.
- Martin, P.J., C.N. Barron, L.F. Sm edstad, R.C. Rhodes, C. Rowley and S.N. Carroll, (2008b). Software Design Description fo r the Navy Coastal Ocean Model Version 4.0." *NRL Tech Report*, NRL/MR/7320--08-9149, Nava l Research Laboratory, Stennis Space Center, MS.
- Posey, P.G., L.F. Sme dstad, R.H. Preller, E.J. Metzger and S. N. Carroll, (2008a). "Software Design Description for the Polar Ic e Prediction System (PIPS) Vers ion 3.0" NRL/MR/7320--0 8-9150, Ocean Modeling Div ision, Naval Research Laboratory, Stennis Space Center, MS.
- Posey P.G., L.F. Sm edstad, R.H. Pre ller, E.J. Metzger and S.N. Carroll, (2008b). "User's Manual for the Polar Ice Prediction Syst em (PIPS) Version 3.0", NRL/ MR/7320-- 08-9154, Ocean Modeling Divisio n, Naval R esearch Lab oratory, Stennis Space Center, MS.

#### **6.2 General Technical References**

- Barron, C.N. and L.F. Sm edstad, (2002). Global River Inf low within the Navy Coastal Ocean Model, Proceedings of the Oceans 2002 MTS/IEEE Meeting, 29-31 October 2002.
- Barron, C.N., A.B. Kara, P.J. Martin, R. C. Rhodes, and L.F. Sm edstad, (2006). Formulation, implementation and examination of vertical coordinate choices in the Global Navy Coastal Ocean Model (NCOM). *Ocean Modelling*, **11**: 347-375.
- Barron, C.N., L.F. Sm edstad, J.M. Dastugue, and O.M. Smedstad, (2007b). Evaluation of ocean m odels using observed and sim ulated drifter trajectories : Im pact of sea surface height on synthetic profiles for data assim ilation. *J. Geophys. Res*., **112**: 1- 11.
- Collins-Sussman, B., B.W . Fitzpatr ick, an d C.M. Pilato, "Ve rsion Control with Subversion." [Online]. Copyright © 2002, 2003, 2004, 2005, 2006, 2007 O'Reilly Media Inc, Sebastopol, CA. [<http://subversion.tigris.org/>](https://198.70.52.167/exchweb/bin/redir.asp?URL=http://subversion.tigris.org/).
- Cummings, J., (2005). Operation al multivariate ocean data assim ilation. *Q.J.R.Meteorol. Soc*., **131**: 3583-3604.
- Fox, D.N., W.J. Teague , M.R. Carnes, C.M. Lee, and C.N. Barron, (2002). The Modular Ocean Data Assimilation System (MODAS), *J. Atmos. Oceanic Technol.,* **19**: 240- 252.
- Hunke, E.C. and J.K. Dukowicz, (1997). An Elastic-Viscous-Plastic Model for S ea Ice Dynamics. *J. Phys. Oceanogr.,* **27**: 1849-1867.
- Kara, A.B., P.A. Rochford, and H.E. Hurlburt (2002), [Air-Sea Flux Estim ates and the](http://www7320.nrlssc.navy.mil/pubs/2002/kara1.pdf)  [1997-1998 ENSO Event](http://www7320.nrlssc.navy.mil/pubs/2002/kara1.pdf), *Boundary-Layer Meterology*, **103**:439-458.
- Kara, A.B., A.J. W allcraft, and H.E. Hurlburt, (2003). [Climatological SST and MLD](http://www7320.nrlssc.navy.mil/pubs/2003/kara-jaot-2003.pdf)  [Predictions from a Global Layered Ocean Model with an Embedded Mixed Layer](http://www7320.nrlssc.navy.mil/pubs/2003/kara-jaot-2003.pdf) , *J. of Atm. and Oceanic Tech.,* **20**: 1616-1632.
- Rosmond, T.E., J.Teixeira, M. Peng, T.F. Hogan, and R. Pauley, (2002). Navy Operational Global Atmospheric Prediction System (NOGAPS): Forcing for ocean m odels. *Oceanography,* **15**: 99-108.
- Shriver, J.F., H.E. Hurlburt, O.M. Sm edstad, A.J. W allcraft and R.C. Rhodes, (2007). [1/32 real-time global ocean prediction and value-added over 1/16 resolution](http://www7320.nrlssc.navy.mil/pubs/2007/shriver-2007.pdf) . *J. of Mar. Systems,* **65**: 3-26.

# <span id="page-30-0"></span>**7.0 NOTES**

## **7.1 Acronyms and Abbreviations**

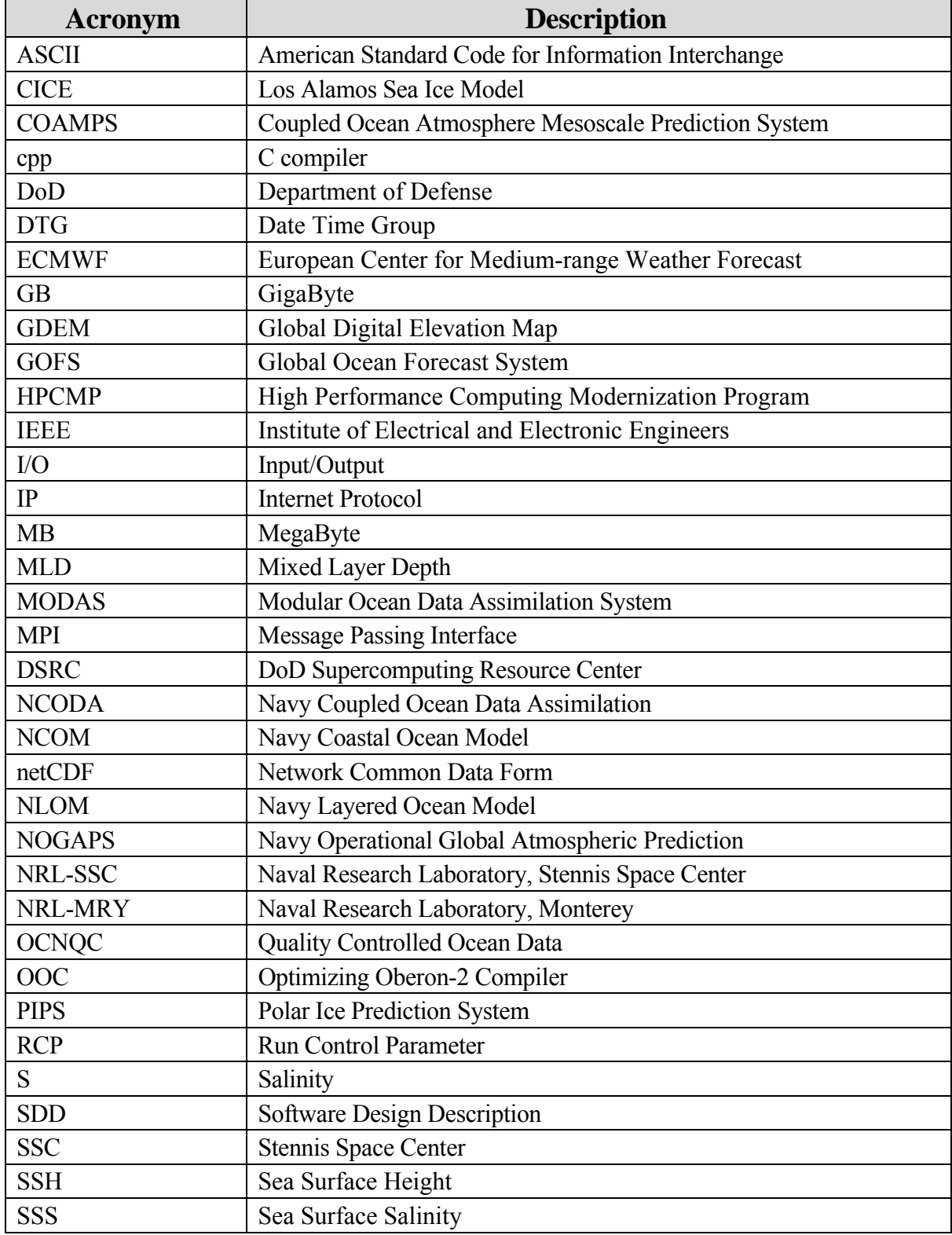

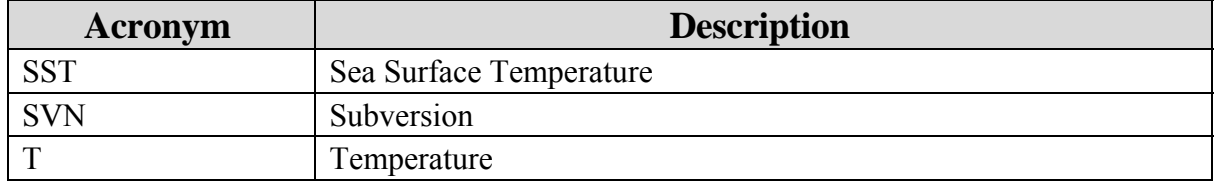